# *Voice Recognition Module*

*Speak to control (Arduino Compatible)*

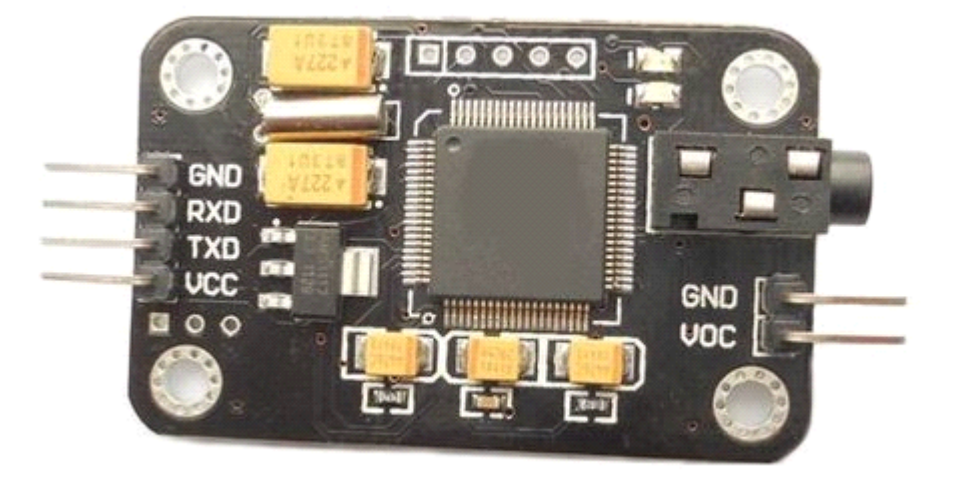

#### *Introduction Introduction*

The module could recognize your voice. It receives configuration commands or responds through serial port interface. With this *module, we can control the car or other electrical devices by voice.*

This module can store 15 pieces of voice instruction. Those 15 pieces are divided into 3 groups, with 5 in one group. First we should record the voice instructions group by group. After that, we should import one group by serial command before it could recognize the 5 voice instructions within that group. If we need to implement instructions in other groups, we should import the group first. This module is speaker independent. If your friend speaks the voice instruction instead of you, it may not identify the instruction. Please note that speaker independence requires strictly good MIC. The MIC we supply is not good enough for it to be speaker-independent.

## *Technical Technical*

#### *Parameters ParametersParametersParameters*

- •*Voltage: 4.5-5.5V*
- •*Current: <40mA*
- •*Digital Interface: 5V TTL level UARTinterface*
- •*Analog Interface: 3.5mm mono-channel microphone connector <sup>+</sup> microphone pin interface*
- •*Size: 30mm x 47.5mm*
- •*Recognition accuracy: 99% (under ideal environment)*

This module can be configured by sending commands via serial port. Configuration will be not erased after powered off.

Its interface is 5V TTL. The serial data format: 8 data bits, no parity, 1 stop bit. The default baud rate is 9600 and baud rate can be *changed.*

*Command format is "Head <sup>+</sup> Key". "Head" is <sup>a</sup> 0xaa, and "Key" is as follows:*

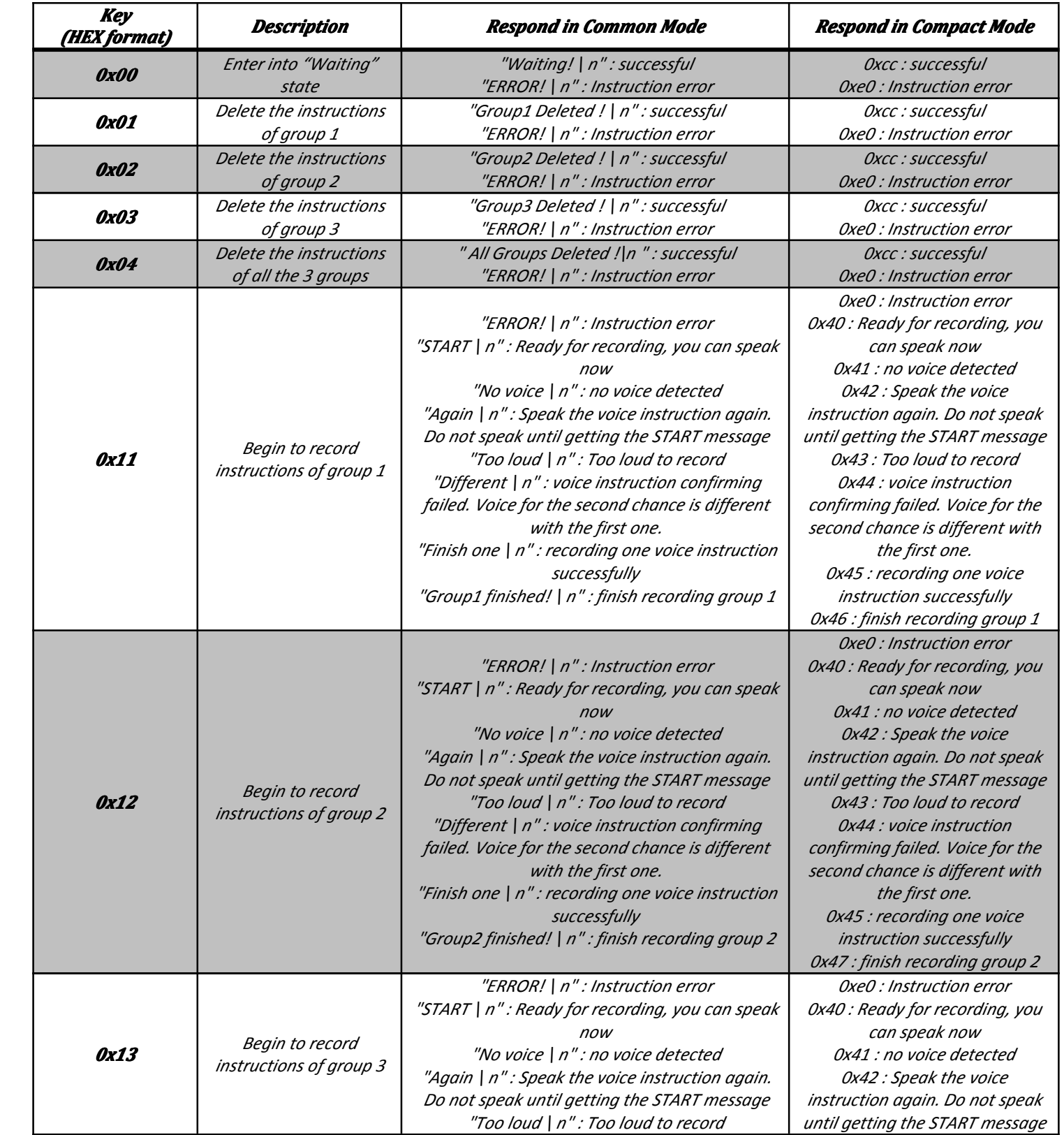

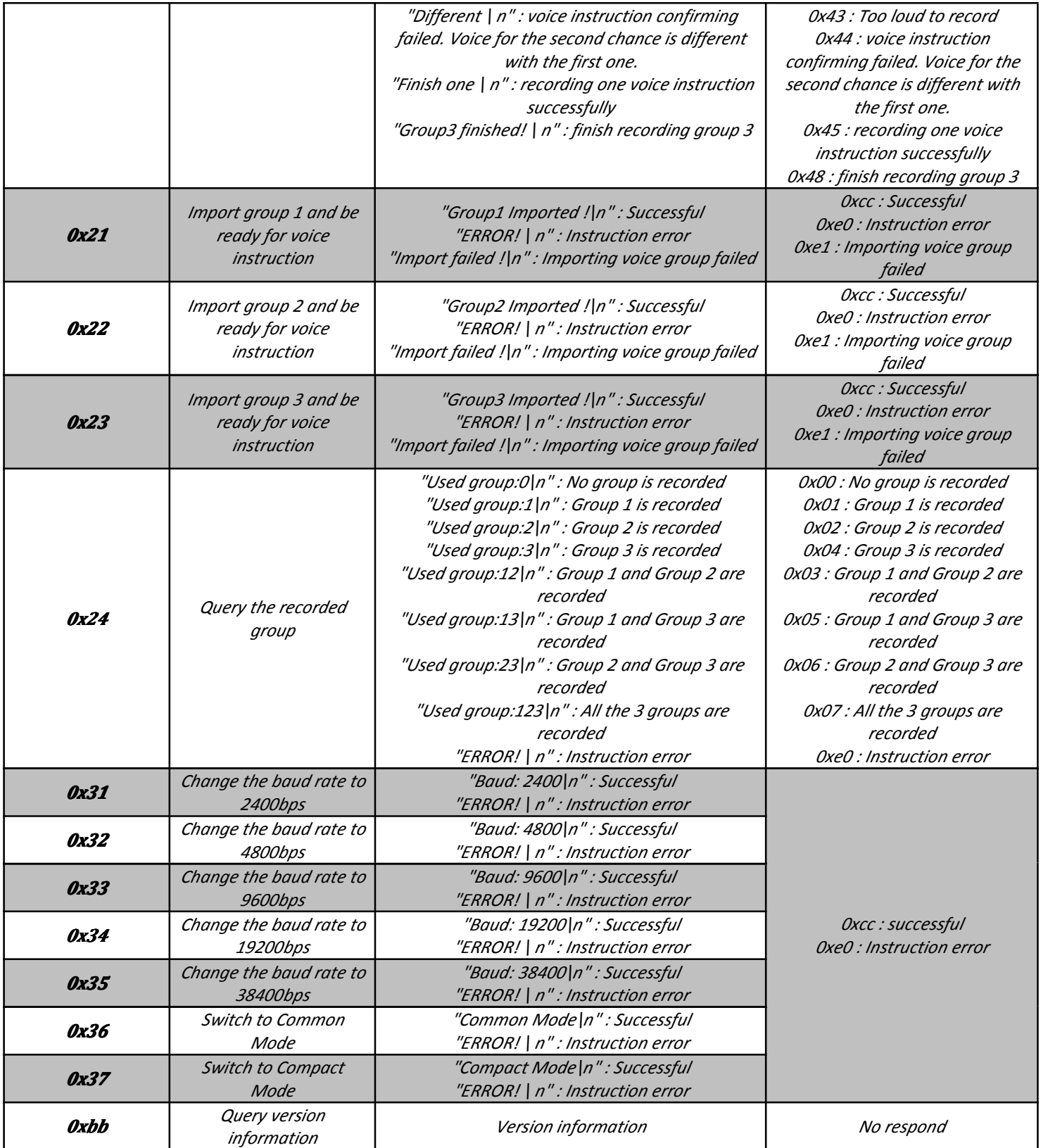

If you want to modify the serial baud rate to 38400, you need to send command: **Oxaa35**. If successful, it will return "Baud: 38400 \ *<sup>n</sup>"(in Common Mode) or 0xcc (in Compact Mode). The baud rate is set to 38400.*

The main difference between Compact Mode and Common Mode is the returning message. Common Mode response is long string but Compact Mode response is a byte. For example, after sending **Oxaa04** to delete all the contents of the 3 groups, in Common

Mode it will return **"All Groups Deleted! | n"**, but in Compact Mode it will return a concise bytes such as **Oxcc** which means a *successful operation.*

*For the first-time use, we need to do some configuration:*

- *1. Select the serial baud rate (default 9600)*
- *2. Select the communication mode: Common Mode or Compact Mode*
- *3. Recording five instructions of the first group( or 2nd or 3rdas required)*
- 4. Import the group you need to use (only recognize 5 instructions within one group at the same time)

After all the setting above, you can speak or send voice instruction to it. If identified successfully, result will be returned via serial port in the format: group number + command number. For example, return Result: 11 (Compact mode returns 0x11) means identified the *first command of group 1.*

If voice instruction is recorded, each time after you power it on, you need to import the group before letting it identify voice *instructions.*

## *LED*

*Recording stage:*

- 1. Record indication: D1 (RED) flashes 3 times within the 600ms, then off for400ms, and then flashes quickly for 4 *times within 600ms. Now the recording indication is over.*
- 2. Begin to speak: D1 (RED) is off for 400ms, and then is on. Voice during the time while D1 (RED) is on will be *recorded by this module.*
- 3. Recording a voice instruction successfully for the first time: D1 (RED) off, D2 (ORANGE) on for 300ms.
- 4. Recording a voice instruction successfully for the first time: D1 (RED) off, D2 (ORANGE) on for 700ms.
- 5. Recording failure: D2 (ORANGE) flashes 4 times within the 600ms. In cases that voice instructions detected twice don't match, or the sound is too large, or there is no sound, recording will fail. You need to start over the recording *process for that instruction.*

## *Waiting mode:*

In waiting mode, D2 (ORANGE) is off, and D1 (RED) is on for 80ms every other 200ms, fast flashing. In this mode, it doesn't recognize *voice command, only waiting for serial commands.*

## *Recognition stage:*

In identification stage, D2 (ORANGE) is off, and D1 (RED) is on for 100ms every other 1500ms, slow flashing. In this stage, this module *is processing received voice signal, and if matching, itwill send the result immediately via serial port.*

## *Recording Recording*

Before using it, we have to record voice instructions. Each voice instruction has the maximum length of 1300ms, which ensures that most words can be recorded. Once you start recording, you can't stop the recording process until you finish all the 5 voice instructions recording of one group. Also, once you start recording, the previous content of that group will be erased. In recording *stage, this module doesn't reply to any other serial commands.*

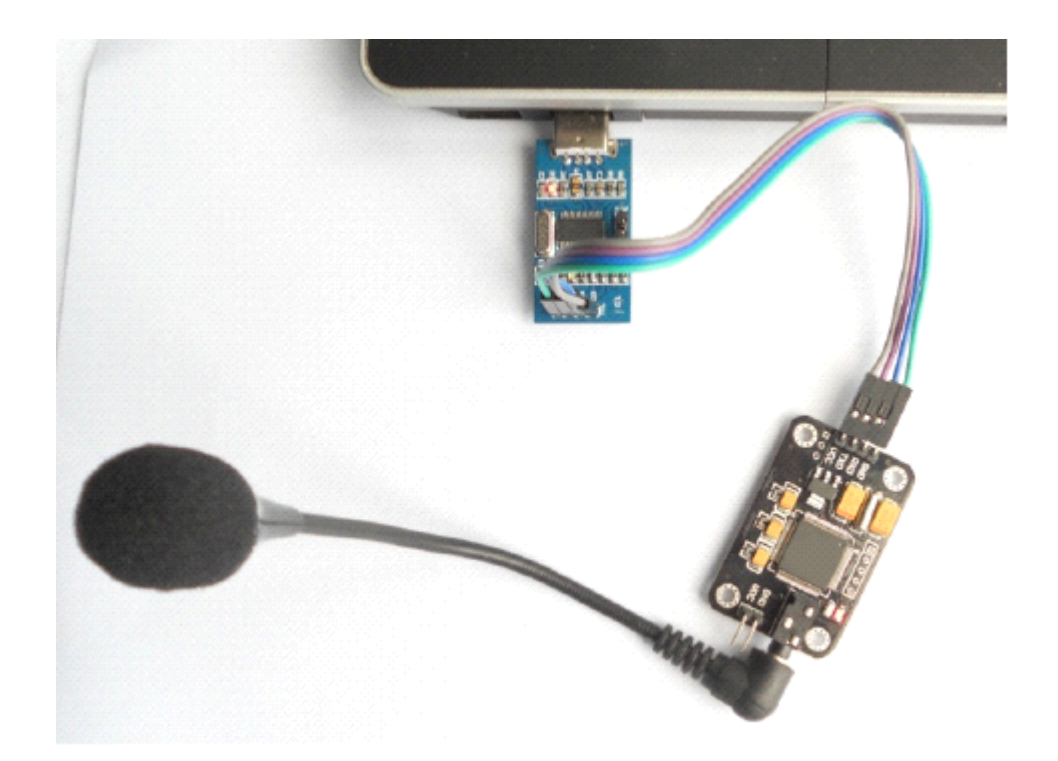

*LED will flash to indicate state. Please refer to the LED part.*

*First, you need <sup>a</sup> serial tool. Herewe use AccessPort [\(Download](http://www.sudt.com/en/ap/download.htm) page).*

- *1. Serial port setting:*
	- •*Baud rate: 9600*
	- •*Parity bit: None*
	- •*Data bit: 8*
	- •*Stop bit: 1*
	- •*Send format: Hex*
	- •*Receive format: Char*

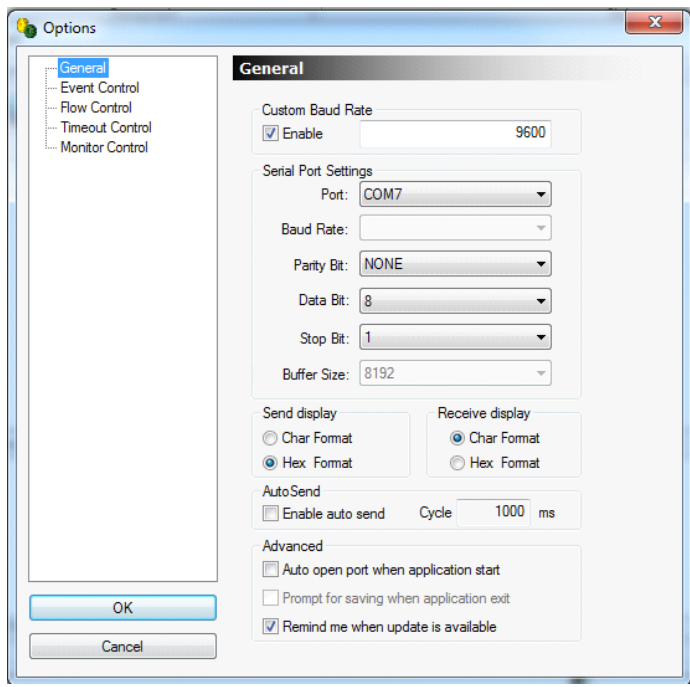

## *2. Send commands*

![](_page_5_Picture_80.jpeg)

## *Send: 0xaa11*

*Receive (in Common Mode):*

## *START*

*No voice // I did not make any sound. So it replied such message*

# *START*

# *Speak now*

## *Again*

*START*

# *Speak again now*

*Different DifferentDifferentDifferent//I spoke another words for the second time. So it replied such message*

![](_page_6_Picture_225.jpeg)

*By now, you've finished instruction recording for group 1.*

# *Recognition Recognition Recognition*

*Send command 0xAA21 to import group 1.*

*Send command 0xAA22 to import group 2.*

*Send command 0xAA23 to import group 3.*

This command can recognize 5 voice instruction of a group at the same time. It could have 15 voice instructions in 3 groups. Each time you need to import the group before it could recognize instructions in that group. In recognition stage, this module could receive other serial commands. It will not exit the recognition stage until you send OxAA00, or delete that group, or begin recording *instructions.*

![](_page_7_Picture_289.jpeg)

*Video: [http://www.youtube.com/watch?v=0Zjdu\\_HSr00](http://www.youtube.com/watch?v=0Zjdu_HSr00)*

*There are some tricks toimprove the recognition rate.*

Try to record and use it in the same environment. And noise could greatly reduce the recognition rate. MIC plays very important role. *As for the MIC wire connection to this module, the shorter, the better.*

*In this test, I recorded 5 voice instructions: white, red, green, blue, off.*

*First time I use <sup>a</sup> simple MIC as follows:*

![](_page_8_Picture_0.jpeg)

I found occasionally this module could not distinguish "red" and "green". Then I changed the MIC as follows:

![](_page_8_Picture_2.jpeg)

*Then the recognition rate is greatly improved.*

Also I find that it is a little hard for this module to distinguish "of" and "off". To distinguish those two similar pronunciations, highsensitive MIC is required and speaking must be very clear, as well as in quiet environment. All those limitation makes low practicality. But there are simple ways to solve it. Make your voice instructions distinctive. Do not use voice instructions of similar pronunciation.